# **Installer - Bug #4357**

## **Use of Puppet::Node::Environment.current in template headers breaks on Puppet 3.5/master**

02/17/2014 12:48 PM - Dominic Cleal

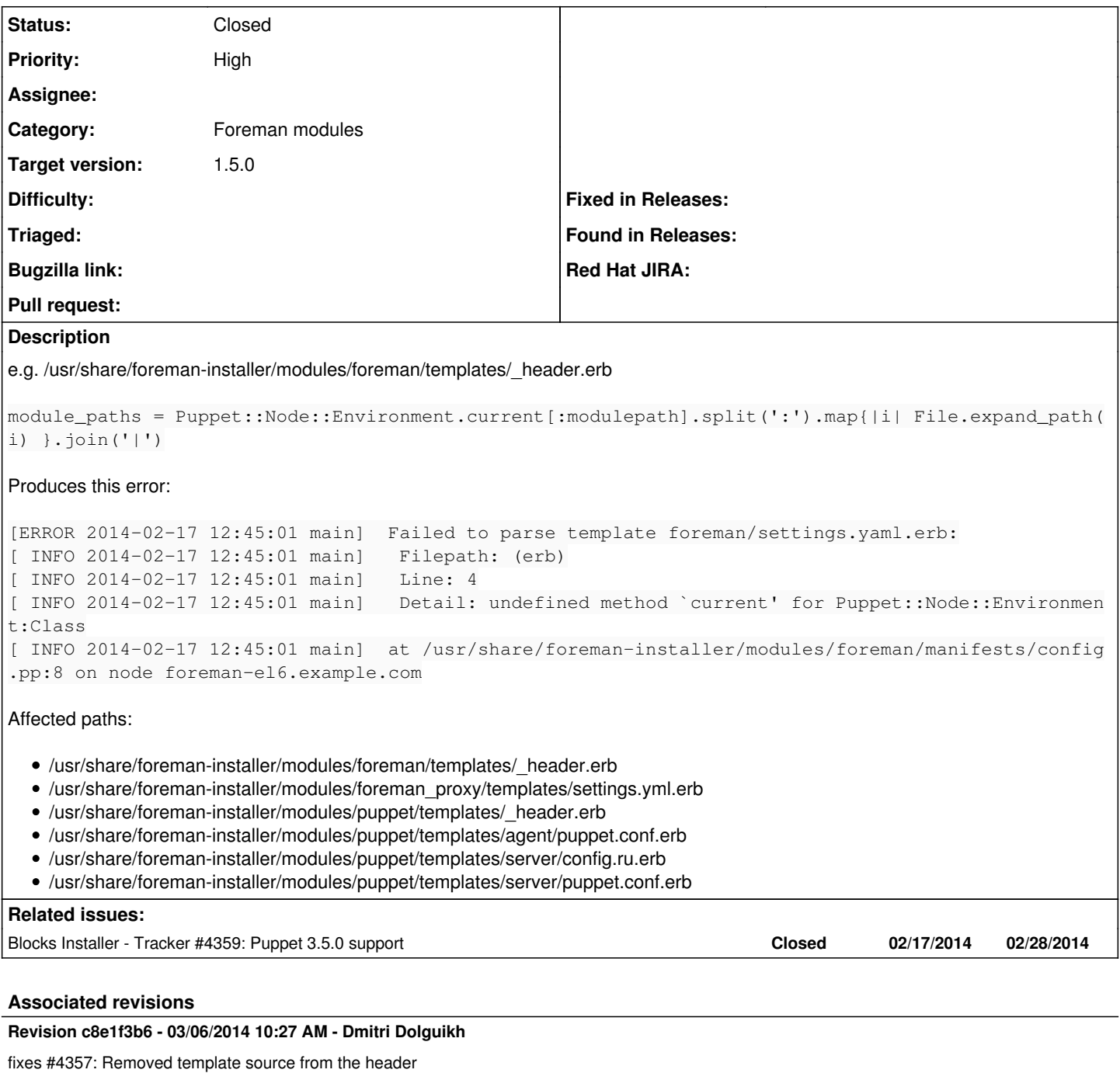

## **Revision 67b71374 - 03/06/2014 02:56 PM - Dmitri Dolguikh**

fixes #4357: Removed template source from the header

## **Revision 13d061e6 - 03/06/2014 03:08 PM - Dmitri Dolguikh**

fixes #4357: Removed template source from the header

## **History**

## **#1 - 02/17/2014 12:52 PM - Dominic Cleal**

*- Description updated*

#### **#2 - 02/17/2014 01:11 PM - Dominic Cleal**

*- Blocks Tracker #4359: Puppet 3.5.0 support added*

## **#3 - 02/17/2014 02:26 PM - Dominic Cleal**

Puppet::Context.lookup(:current\_environment) appears to be the way to get the current environment from 3.5.0 onwards.

If we want to keep these headers, that is.

#### **#4 - 02/17/2014 02:28 PM - Dominic Cleal**

*- Due date set to 02/28/2014*

*- translation missing: en.field\_release set to 7*

#### **#5 - 02/25/2014 02:36 PM - Ewoud Kohl van Wijngaarden**

Does that also work on puppet 2.7? If not, I don't mind dropping the headers.

#### **#6 - 02/25/2014 02:41 PM - Dominic Cleal**

Ewoud Kohl van Wijngaarden wrote:

Does that also work on puppet 2.7? If not, I don't mind dropping the headers.

No, we'd need to check if the new method is available and fall back otherwise. For example: <https://github.com/theforeman/kafo/blob/v0.3.16/lib/kafo/validator.rb#L73-L75>

I've had a change committed to Puppet master to keep the existing method, but it prints a deprecation warning, so we should still change.

#### **#7 - 03/03/2014 01:29 PM - Dominic Cleal**

*- Target version set to 1.9.0*

#### **#8 - 03/06/2014 12:43 PM - Anonymous**

- *Status changed from New to Assigned*
- *Assignee set to Anonymous*

#### **#9 - 03/06/2014 03:00 PM - Anonymous**

*- Status changed from Assigned to Ready For Testing*

#### PR: <https://github.com/theforeman/puppet-puppet/pull/141>

PR: <https://github.com/theforeman/puppet-foreman/pull/163>

#### **#10 - 03/06/2014 03:09 PM - Anonymous**

Missed one module. PR: [https://github.com/theforeman/puppet-foreman\\_proxy/pull/94](https://github.com/theforeman/puppet-foreman_proxy/pull/94)

#### **#11 - 03/06/2014 03:50 PM - Anonymous**

*- Status changed from Ready For Testing to Closed*

#### **#12 - 03/10/2014 02:48 PM - Dominic Cleal**

*- translation missing: en.field\_release changed from 7 to 4*

There's now a [deprecated compatibility method in Puppet](https://tickets.puppetlabs.com/browse/PUP-1735) so the installer continues to work, will release instead in 1.5.